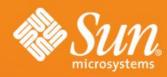

Registration and how OpenOffice.org benefits

**Martin Damboldt** 

Program Manager OpenOffice.org Sun Microsystems Inc.

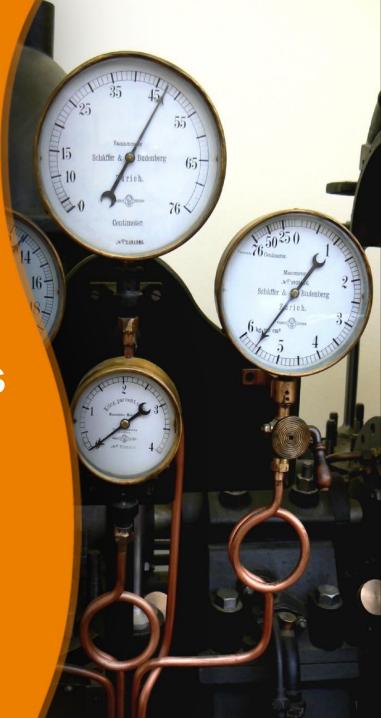

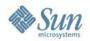

### **Agenda**

- Registration whats that?
  - > Where to trigger
  - Service Tags how they work
  - > How does it look like
- Benefits / What we can read from it
  - One way communication vs. two way
  - > Promote OpenOffice.org special offerings
  - > Become more data driven for future development
- Summary
- Q&A

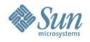

## Product Registration whats that?

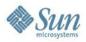

### **Product Registration whats that?**

- It's not the OOo user Survey I'm going to talk about (This was mentioned in the UX track on Thursday)
- Starting with OpenOffice.org 2.3.1, product registration was introduced
- Triggered
  - at the end of the First Start Wizard
  - > or from the correspoding icon of the backing window
  - > or via menu entry "Help->Registration..."

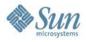

### Registration at First Start Wizard

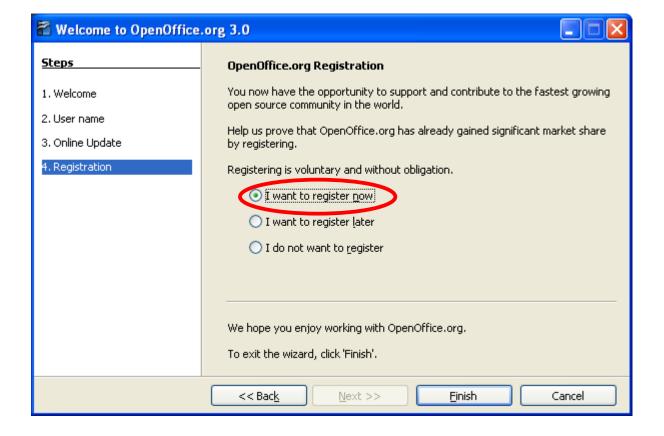

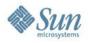

### Registration in the Start Center

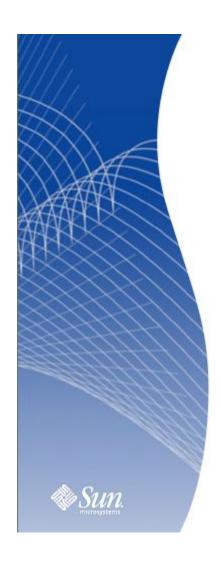

# Welcome to OpenOffice.org

Create a new document

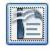

Text Document

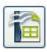

<u>S</u>preadsheet

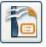

Presentation

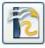

D<u>r</u>awing

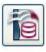

D<u>a</u>tabase

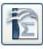

F<u>o</u>rmula

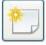

Templates...

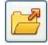

Open a document...

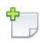

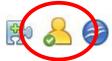

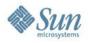

### At the menu "Help->Registration..."

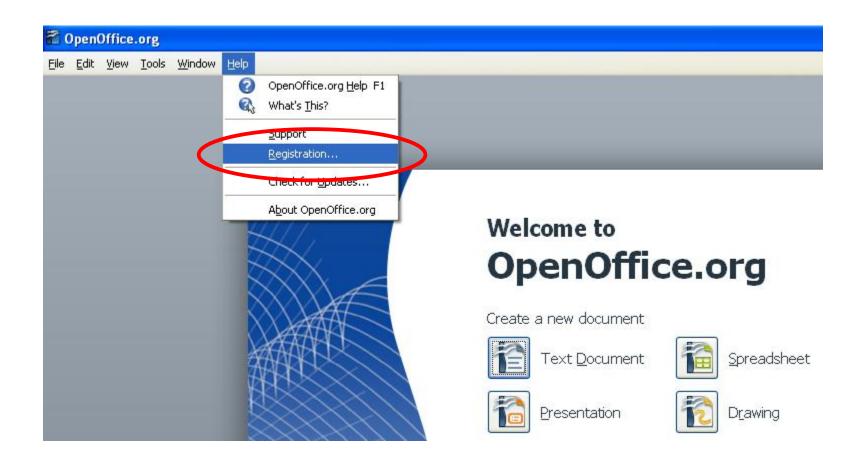

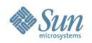

### **Product Registration whats that?**

- It's optional
- The OOo User Survey is still there
- The mechanism behind product registration we call

Service Tag

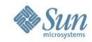

# What Service Tags are

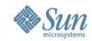

### **Service Tag**

- Service Tag basically a small unique product ID stored in the OOo configuration files
  - vrn:uuid:00c01e7f-36f9-11dd-9b49-080020a9ed93
- Different product use different ID's
- This product ID is being put into an xml file together with additional informations like product name, product version, an instance id, platform information and a time stamp
- Together this looks like the following...

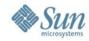

### Service Tag (2)

- Whats included in the product registration
  - Example of a Service Tag xml file part 1

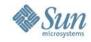

### Service Tag (3)

### > Example of a Service Tag xml file – part 2 of 2

```
<registry urn="urn:st:61275b18-d72b-4876-8c6d-a4de02f0aca2" version="1.0">
        <service tag>
          <instance_urn>urn:st:7002e77e-af3b-43ad-a996-b9e22bebc7a3</instance_urn>
          oduct_name>OpenOffice.org 3.0/product_name>
          oduct version>3.0/product version>
          cproduct_urn>urn:uuid:00c01e7f-36f9-11dd-9b49-080020a9ed93/product_urn>
          oduct_parent_urn/>
         cproduct_parent>OpenOffice.org 3.0/product_parent>
          cproduct_defined_inst_id/>
          oduct_vendor>Sun Microsystems, Inc./product_vendor>
          <platform_arch>x86</platform_arch>
          <ti>timestamp>2008-10-29 15:03:22 GMT</timestamp>
          <container>global</container>
          <source>OOO300m9(Build:9358)
          <installer uid>-1</installer uid>
        </service tag>
      </registry>
</registration_data>
```

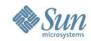

### Service Tag (4)

- Informations are being send via POST request
- Temporary stored
- Without registration stored informations will be deleted within an hour
- After registration product informations are stored in the database and can be viewed within your personal account.

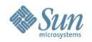

### How does it look like

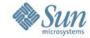

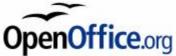

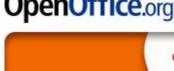

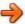

#### Register at Sun.

Please help Sun estimate the global OpenOffice.org market share by registering with Sun. Registered users will benefit from frequent news and tips around OpenOffice.org as well as special Sun discounts.

#### Create An Account

I do not have a Sun Developer Network (SDN) or other Sun Online account.

An SDN account is like a Backstage Pass inside Sun and gives you access to special deals like 40% off SMI Press books!

Why Join?

Sign Up Now

| 18-1-V                                              |
|-----------------------------------------------------|
| Hint: Your user name may be your e-mail<br>address. |
|                                                     |
| Forgot User Name or Password                        |
| terms of use for registering Sun programs.          |
|                                                     |

Please help the OpenOffice.org community to improve OpenOffice.org by providing feedback via the OpenOffice.org user survey! Your feedback helps us to

- Add and improve the features you care about
- Enhance the OpenOffice.org website
- Better promote OpenOffice.org
- Make it easier to join the project

Filling out the survey takes about 10 minutes.

The survey can be filled out completely anonymously.

Your feedback helps.

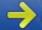

Go to the OpenOffice.org survey now!

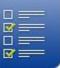

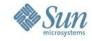

### Benefits / What we can read from it

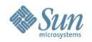

### One way vs. two way communication

Users who register are willing to receive additional informations related to the product they register.

This is our chance!

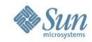

### Get in touch with users

### Make people aware of items they might don't know yet

Remember, they are willing to receive additional product related items. They are willing to get in touch. This is an excellent opportunity to get more informations about their needs.

Some examples...

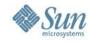

### Get in touch with users

For example to promote the new OpenOffice.org

Community Forum

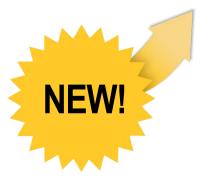

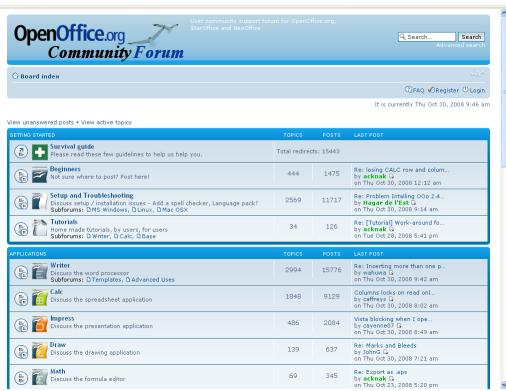

http://user.services.openoffice.org/en/forum/listforums.php

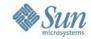

### **Extension Repository**

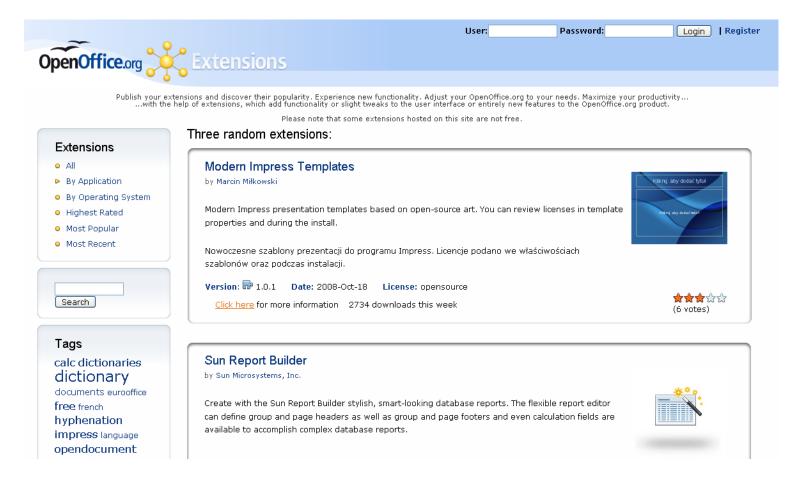

http://extensions.services.openoffice.org/

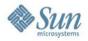

### **New Template Repository**

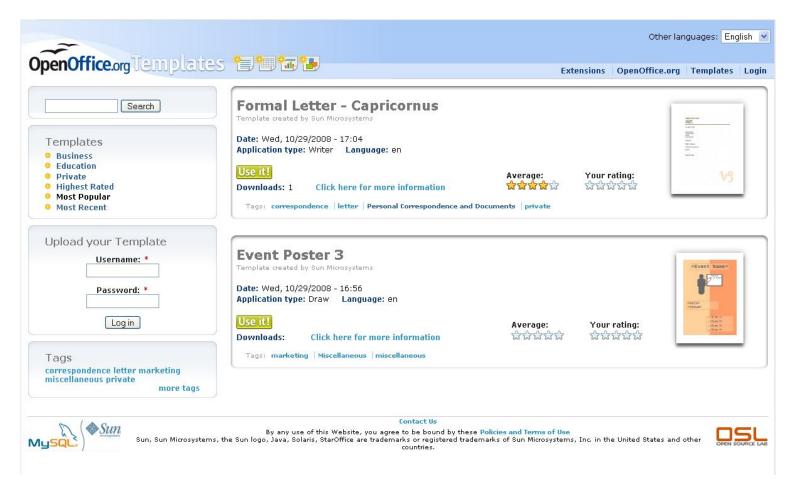

http://templates.services.openoffice.org/

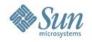

### **New OOo User Feedback Extension**

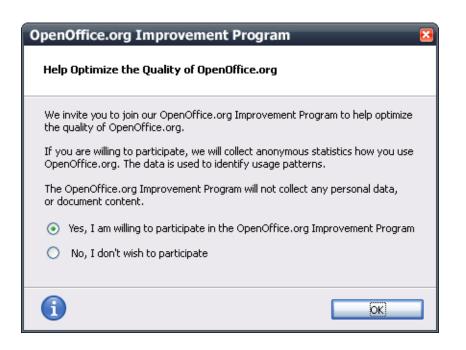

- An Extension that collects data about how OpenOffice.org is used
- Very simple way to provide feedback
- The information is used to better understand how people use OpenOffice.org

Detailed presentation today at 14:00 to14:45 Numbers, Numbers

http://wiki.services.openoffice.org/wiki/User\_Experience/Open Office.org\_User\_Feedback\_Extension

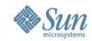

### More we can think of...

- Notification of new versions, patches and updates
  - Promote the latest release in detail e.g. the latest features or even for the newest security fixes which are part of the release
- Access to early releases and documentation
  - Invite former Beta users to the upcoming release
- Get in touch with MacOS X users who registered their product and do a survey about missing Mac specific features they hardley miss.

And sure you guess it already...

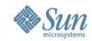

# Become more data driven for future development

Find out details from product registrations which can help to make development decisions.

- Did you know that nearly 30 % of all OOo product registrations are being done on Vista?
- The native MacOS X version of OOo 3.0 seem to appear from nowhere right to nearly 13 % of all?
- Older platforms like Win2k we can see dropping from 1.2 % to 0.9 % comparing OOo 2.4 vs. OOo 3.0

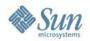

### **Summary**

- Registration identifies those that may want to more actively participate.
- Receive numbers which can help to nail down decisions for future development.
- Registration also shows market share which can show the adoption of OpenOffice.org by the world and convince others to adopt it as well.
- If people register the product, they likely want to interact with us. And registering allows us to interact more with you. Nothing subversive. Nothing to hide. And it's optional:)

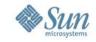

Last but not least something really cool...

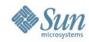

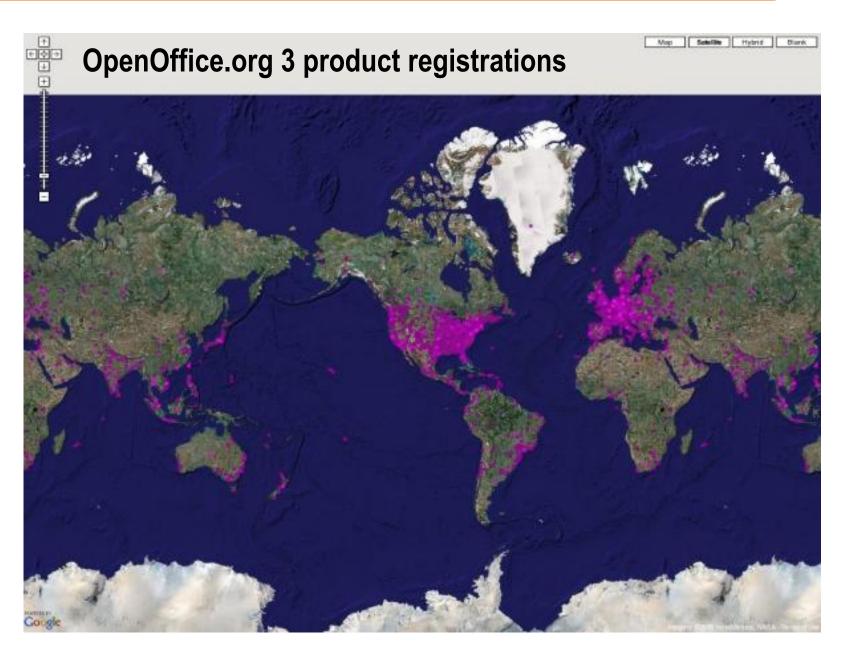

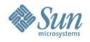

# Q&A

Meet the Sun Experts at the Exhibition

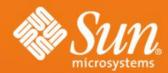

### Thank you!

Martin Damboldt
martin.damboldt@sun.com

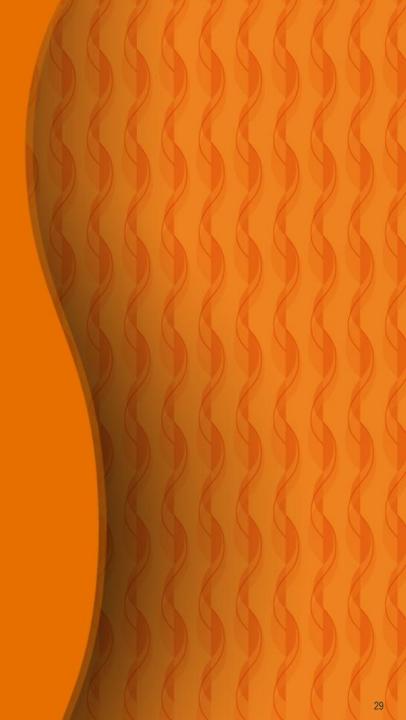